# **Flask-RESTPlus Documentation**

*Release 0.3.0*

**Axel Haustant**

December 14, 2014

### Contents

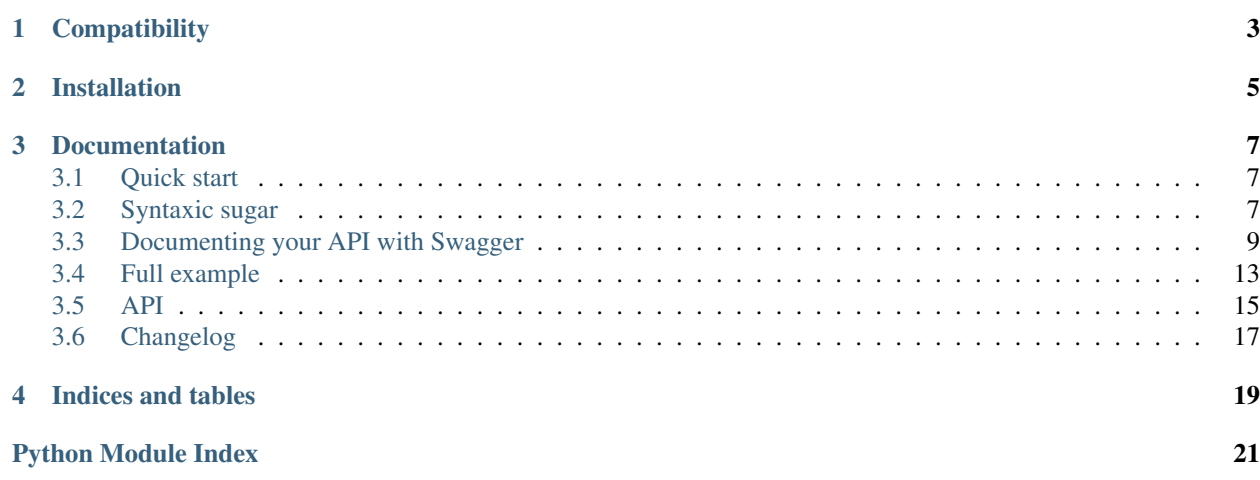

Flask-RestPlus provide syntaxic suger, helpers and automatically generated Swagger documentation on top of Flask-Restful.

**CHAPTER 1**

# **Compatibility**

<span id="page-6-0"></span>flask-restplus requires Python 2.7+.

# **Installation**

<span id="page-8-0"></span>You can install flask-restplus with pip:

**\$** pip install flask-restplus

or with easy\_install:

**\$** easy\_install flask-restplus

### **Documentation**

# <span id="page-10-1"></span><span id="page-10-0"></span>**3.1 Quick start**

As every other extension, you can initialize it with an application object:

```
from flask import Flask
from flask.ext.restplus import Api
```
 $app = Flask(\underline{name})$  $api = Api(app)$ 

of lazily with the factory pattern:

**from flask import** Flask **from flask.ext.restplus import** Api

 $api = Api()$ 

 $app = Flask(\underline{\hspace{2cm}}name \underline{\hspace{2cm}})$ api.init\_app(api)

With Flask-Restplus, you only import the api instance to route and document your endpoints.

```
from flask import Flask
from flask.ext.restplus import Api, Resource, fields
app = Flask(\underline{\hspace{1cm}}name \underline{\hspace{1cm}})api = Api(app)
@api.route('/somewhere')
class Somewhere(Resource):
     def get(self):
         return {}
     def post(self)
         api.abort(403)
```
# <span id="page-10-2"></span>**3.2 Syntaxic sugar**

One of the purpose of Flask-Restplus is to provide some syntaxic sugar of Flask-Restful.

### **3.2.1 Route with decorator**

The Api class has a route () decorator used to route API's endpoint.

When with Flask-Restful you were writting :

```
class MyResource(Resource):
    def get(self, id):
        return {}
```
api.add\_resource('/my-resource/<id>', MyResource.as\_view('my-resource'))

With Flask-Restplus, you can write:

```
@api.route('/my-resource/<id>', endpoint='my-resource')
class MyResource(Resource):
    def get(self, id):
        return {}
```
You can optionnaly provide class-wide documentation:

```
@api.route('/my-resource/<id>', endpoint='my-resource', doc={params:{'id': 'An ID'}})
class MyResource(Resource):
    def get(self, id):
        return {}
```
But it will be easier to read with two decorators for the same effect:

```
@api.route('/my-resource/<id>', endpoint='my-resource')
@api.doc(params={'id': 'An ID'})
class MyResource(Resource):
    def get(self, id):
        return {}
```
The namespace object provide the same feature:

```
ns = api.namespace('ns', 'Some namespace')
# Will ba available to /api/ns/my-resource/<id>
@ns.route('/my-resource/<id>', endpoint='my-resource')
class MyResource(Resource):
    def get(self, id):
        return {}
```
All routes within a namespace are prefixed with the namespace name.

### **3.2.2 abort shortcut**

You can use the Api.abort() method to abort a request. This shortcut always serialize the response in the right format.

```
@api.route('/failure')
class MyResource(Resource):
    def get(self):
        api.abort(403)
    def post(self):
        api.abort(500, 'Some custom message')
```
### **3.2.3 parser shortcut**

You can use the Api.parser() shortcut to obtain a RequestParser instance.

```
parser = api.parser()
parser.add_argument('param', type=str, help='Some parameter')
```
### **3.2.4 marshal shortcut**

You can use the Api.marshal() shortcut to serialize your objects.

```
return api.marshal(todos, fields), 201
```
# <span id="page-12-0"></span>**3.3 Documenting your API with Swagger**

A Swagger API documentation is automatically generated and available on your API root but you need to provide some details with the Api.doc() decorator.

### **3.3.1 Documenting with the Api.doc() decorator**

This decorator allows you specify some details about your API. They will be used in the Swagger API declarations.

You can document a class or a method.

```
@api.route('/my-resource/<id>', endpoint='my-resource')
@api.doc(params={'id': 'An ID'})
class MyResource(Resource):
    def get(self, id):
        return {}
    @api.doc(responses={403: 'Not Authorized'})
    def post(self, id):
        api.abort(403)
```
### **3.3.2 Documenting with the Api.model() decorator**

The Api. model decorator allows you to declare the models that your API can serialize.

You can use it either on a fields dictionnary or a field. Raw subclass:

```
my_fields = api.model('MyModel', {
    'name': fields.String
})
@api.model('MyField')
class MySpecialField(fields.Raw):
   pass
@api.model(type='integer', format='int64')
class MyIntField(fields.Raw):
   pass
@api.model(fields={'name': fields.String, 'age': fields.Integer})
```

```
class Person(fields.Raw):
    def format(self, value):
        return {'name': value.name, 'age': value.age}
```
### **3.3.3 Documenting with the Api.marshal\_with() decorator**

This decorator works like the Flask-Restful marshal\_with decorator with the difference that it documents the methods. The optionnal parameter as 1 ist allows you to specify wether or not the objects are returned as a list.

```
resource_fields = api.model('Resource', {
    'name': fields.String,
})
@api.route('/my-resource/<id>', endpoint='my-resource')
class MyResource(Resource):
    @api.marshal_with(resource_fields, as_list=True)
    def get(self):
        return get_objects()
    @api.marshal_with(resource_fields)
    def post(self):
        return create_object()
```
The Api.marshal\_list\_with() decorator is strictly equivalent to Api.marshal\_with(fields, as\_list=True).

```
resource_fields = api.model('Resource', {
    'name': fields.String,
})
@api.route('/my-resource/<id>', endpoint='my-resource')
class MyResource(Resource):
    @api.marshal_list_with(resource_fields)
    def get(self):
        return get_objects()
    @api.marshal_with(resource_fields)
```
**def** post(self): **return** create\_object()

### **3.3.4 Documenting with the Api.route() decorator**

You can provide class-wide documentation by using the Api.route()'s' doc parameter. It accept the same attribute/syntax than the Api.doc() decorator.

By example, these two declaration are equivalents:

```
@api.route('/my-resource/<id>', endpoint='my-resource')
@api.doc(params={'id': 'An ID'})
class MyResource(Resource):
    def get(self, id):
        return {}
@api.route('/my-resource/<id>', endpoint='my-resource', doc={params:{'id': 'An ID'}})
class MyResource(Resource):
```

```
def get(self, id):
    return {}
```
### **3.3.5 Documenting the fields**

Every Flask-Restplus fields accepts additional but optional arguments used to document the field:

- required: a boolean indicating if the field is always set (*default*: False)
- description: some details about the field (*default*: None)

There is also field specific attributes.

The String field accept an optional enum argument to restrict the authorized values.

The Integer, Float and Arbitrary fields accept both min and max arguments to restrict the possible values.

```
my_fields = api.model('MyModel', {
    'name': fields.String(description='The name', required=True),
    'type': fields.String(description='The object type', enum=['A', 'B']),
    'age': fields.Integer(min=0),
})
```
### **3.3.6 Documenting the methods**

Each resource will be documented as a Swagger path.

Each resource method (get, post, put, delete, path, options, head) will be documented as a swagger operation.

You can specify the Swagger unique operationId with the id documentation.

```
@api.route('/my-resource/<id>', endpoint='my-resource')
@api.doc(params={'id': 'An ID'})
class MyResource(Resource):
    @api.doc(id='get_something')
    def get(self, id):
        return {}
```
If not specified, a default operationId is providen with the following pattern:

{{verb}}\_{{resource class name | camelCase2dashes }}

In the previous example, the default generated operationId will be get\_my\_resource

Each operation will automatically receive the namespace tag. If the resource is attached to the root API, it will receive the default namespace tag.

#### **Method parameters**

For each method, the path parameter are automatically extracted. You can provide additional parameters (from query parameters, body or form) or additionnal details on path parameters with the params documentation.

#### **Input and output models**

You can specify the serialized output model with the model documentation.

You can specify an input format for POST and PUT iwth the body documentation.

```
fields = api.model('MyModel', {
    'name': fields.String(description='The name', required=True),
    'type': fields.String(description='The object type', enum=['A', 'B']),
    'age': fields.Integer(min=0),
})
@api.model(fields={'name': fields.String, 'age': fields.Integer})
class Person(fields.Raw):
    def format(self, value):
        return {'name': value.name, 'age': value.age}
@api.route('/my-resource/<id>', endpoint='my-resource')
@api.doc(params={'id': 'An ID'})
class MyResource(Resource):
    @api.doc(model=fields)
    def get(self, id):
        return {}
    @api.doc(model='MyModel', body=Person)
    def post(self, id):
        return {}
```
You can't have body and form or file parameters at the same time, it will raise a SpecsError.

Models can be specified with a RequestParser.

```
parser = api.parser()
parser.add_argument('param', type=int, help='Some param', location='form')
parser.add_argument('in_files', type=FileStorage, location='files')
@api.route('/with-parser/', endpoint='with-parser')
class WithParserResource(restplus.Resource):
    @api.doc(parser=parser)
   def get(self):
        return {}
```
### **3.3.7 Cascading**

Documentation handling is done in cascade. Method documentation override class-wide documentation. Inherited documentation override parent one.

By example, these two declaration are equivalents:

```
@api.route('/my-resource/<id>', endpoint='my-resource')
@api.doc(params={'id': 'An ID'})
class MyResource(Resource):
    def get(self, id):
        return {}
```

```
@api.route('/my-resource/<id>', endpoint='my-resource')
@api.doc(params={'id': 'Class-wide description'})
class MyResource(Resource):
    @api.doc(params={'id': 'An ID'})
    def get(self, id):
        return {}
```
You can also provide method specific documentation from a class decoration. The following example will produce the same documentation than the two previous examples:

```
@api.route('/my-resource/<id>', endpoint='my-resource')
@api.doc(params={'id': 'Class-wide description'})
@api.doc(get={'params': {'id': 'An ID'}})
class MyResource(Resource):
   def get(self, id):
       return {}
```
### **3.3.8 Overriding the API root view**

TODO

# <span id="page-16-0"></span>**3.4 Full example**

Here a full example extracted from Flask-Restful and ported to Flask-RestPlus.

```
from flask import Flask, redirect
from flask.ext.restplus import Api, Resource, fields
app = Flask(\underline{name})api = Api(app, version='1.0', title='Todo API',
    description='A simple TODO API extracted from the original flask-restful example',
    prefix='/api'
\lambdans = api.namespace('todos', description='TODO operations')
TODOS = \{'todo1': {'task': 'build an API'},
    'todo2': {'task': '?????'},
    'todo3': {'task': 'profit!'},
}
todo = api.model('Todo', {
    'task': fields.String(required=True, description='The task details')
})
listed todo = api.model('ListedTodo', {
    'id': fields.String(required=True, description='The todo ID'),
    'todo': fields.Nested(todo, description='The Todo')
})
def abort_if_todo_doesnt_exist(todo_id):
    if todo_id not in TODOS:
        api.abort(404, "Todo {} doesn't exist".format(todo_id))
```

```
parser = api.parser()
parser.add_argument('task', type=str, required=True, help='The task details', location='form')
@ns.route('/<string:todo_id>')
@api.doc(responses={404: 'Todo not found'}, params={'todo_id': 'The Todo ID'})
class Todo(Resource):
    '''Show a single todo item and lets you delete them'''
    @api.doc(description='todo_id should be in {0}'.format(', '.join(TODOS.keys())))
    @api.marshal_with(todo)
    def get(self, todo_id):
        '''Fetch a given resource'''
        abort_if_todo_doesnt_exist(todo_id)
        return TODOS[todo_id]
    @api.doc(responses={204: 'Todo deleted'})
    def delete(self, todo_id):
        '''Delete a given resource'''
        abort_if_todo_doesnt_exist(todo_id)
        del TODOS[todo_id]
        return '', 204
    @api.doc(parser=parser)
    @api.marshal_with(todo)
    def put(self, todo_id):
        '''Update a given resource'''
        args = parser.parse arg()task = {'task': args['task']}
        TODOS[todo_id] = task
        return task
@ns.route('/')
class TodoList(Resource):
    '''Shows a list of all todos, and lets you POST to add new tasks'''
    @api.marshal_list_with(listed_todo)
    def get(self):
        '''List all todos'''
        return [{'id': id, 'todo': todo} for id, todo in TODOS.items()]
    @api.doc(parser=parser)
    @api.marshal_with(todo, code=201)
    def post(self):
        '''Create a todo'''
        args = parser.parse_args()
        todo_id = 'todo\%d' \ (len(TODOS) + 1)
        TODOS[todo_id] = {'task': args['task']}
        return TODOS[todo_id], 201
@app.route('/')
def redirect_to_api():
    \mathbf{r}Redirect on API until root API is supported by SwaggerJS/UI.
    See: https://github.com/swagger-api/swagger-js/issues/116
    \mathcal{L}^{\prime}return redirect(api.base_path)
```

```
if __name__ == '__main__':
    app.run(debug=True)
```
You can find full examples in the github repository examples folder.

# <span id="page-18-0"></span>**3.5 API**

#### <span id="page-18-1"></span>**3.5.1 flask.ext.restplus**

class flask\_restplus.**Api**(*app=None*, *version=u'1.0'*, *title=None*, *description=None*, *terms\_url=None*, *license=None*, *license\_url=None*, *contact=None*, *contact\_url=None*, *contact\_email=None*, *endpoint=u'api'*, *prefix=None*, *authorizations=None*, *security=None*, *default=u'default'*, *default\_label=u'Default namespace'*, *\*\*kwargs*)

The main entry point for the application. You need to initialize it with a Flask Application:

**>>>** app = Flask(\_\_name\_\_) **>>>** api = Api(app)

Alternatively, you can use init\_app() to set the Flask application after it has been constructed.

The endpoint parameter prefix all views and resources:

•The API root/documentation will be {endpoint}.root

•A resource registered as 'resource' will be available as {endpoint}.resource

#### **Parameters**

- app (*flask.Flask*) the Flask application object
- version (*str*) The API version (used in Swagger documentation)
- title (*str*) The API title (used in Swagger documentation)
- description (*str*) The API description (used in Swagger documentation)
- terms\_url (*str*) The API terms page URL (used in Swagger documentation)
- **contact** (*str*) A contact email for the API (used in Swagger documentation)
- license (str) The license associated to the API (used in Swagger documentation)
- **license\_url** (*str*) The license page URL (used in Swagger documentation)
- endpoint (*str*) The API base endpoint (default to 'api).
- **default** (*str*) The default namespace base name (default to 'default')
- **default\_label** (*str*) The default namespace label (used in Swagger documentation)
- prefix (*str*) Prefix all routes with a value, eg v1 or 2010-04-01
- default\_mediatype (*str*) The default media type to return
- **decorators** (*list*) Decorators to attach to every resource
- catch all  $404s (bool)$  Use handle error() to handle 404 errors throughout your app
- <span id="page-19-0"></span>• url part order – A string that controls the order that the pieces of the url are concatenated when the full url is constructed. 'b' is the blueprint (or blueprint registration) prefix, 'a' is the api prefix, and 'e' is the path component the endpoint is added with
- errors (*dict*) A dictionary to define a custom response for each exception or error raised during a request
- authorizations (*dict*) A Swagger Authorizations declaration as dictionary

```
abort(code=500, message=None, **kwargs)
     Properly abort the current request
```

```
add_resource(resource, *urls, **kwargs)
     Register a Swagger API declaration for a given API Namespace
```
**as\_list**(*field*)

Allow to specify nested lists for documentation

- **doc**(*\*\*kwargs*) Add some api documentation to the decorated object
- **marshal**(*data*, *fields*) A shortcut to the marshal helper

```
marshal_list_with(fields, code=200)
    A shortcut decorator for marshal_with(as_list=True, code=code)
```
#### **marshal\_with**(*fields*, *as\_list=False*, *code=200*, *\*\*kwargs*)

A decorator specifying the fields to use for serialization.

#### **Parameters**

- as\_list (*bool*) Indicate that the return type is a list (for the documentation)
- code (*integer*) Optionnaly give the expected HTTP response code if its different from 200
- **model**(*name=None*, *model=None*, *\*\*kwargs*)

Register a model

Model can be either a dictionnary or a fields.Raw subclass.

```
owns_endpoint(endpoint)
```
Override the default implementation as there is always a Blueprint

**parser**()

Instanciate a RequestParser

```
render_ui()
```
Override this method to customize the documentation page

#### flask\_restplus.**marshal**(*data*, *fields*)

Takes raw data (in the form of a dict, list, object) and a dict of fields to output and filters the data based on those fields.

#### **Parameters**

- fields a dict of whose keys will make up the final serialized response output
- data the actual object(s) from which the fields are taken from

```
>>> from flask.ext.restful import fields, marshal
>>> data = { 'a': 100, 'b': 'foo' }
>>> mfields = { 'a': fields.Raw }
```

```
>>> marshal(data, mfields)
    OrderedDict([('a', 100)])
class flask_restplus.marshal_with(fields)
    A decorator that apply marshalling to the return values of your methods.
    >>> from flask.ext.restful import fields, marshal_with
    >>> mfields = { 'a': fields.Raw }
    >>> @marshal_with(mfields)
     ... def get():
     ... return { 'a': 100, 'b': 'foo' }
     ...
     ...
    >>> get()
    OrderedDict([('a', 100)])
```

```
see flask.ext.restful.marshal()
```

```
flask_restplus.abort(http_status_code, **kwargs)
     Raise a HTTPException for the given http_status_code. Attach any keyword arguments to the exception for
     later processing.
```

```
exception flask_restplus.RestException(msg)
     Base class for all Flask-Restplus Exceptions
```

```
exception flask_restplus.SpecsError(msg)
     An helper class for incoherent specifications.
```

```
exception flask_restplus.ValidationError(msg)
     An helper class for validation errors.
```
### **3.5.2 flask.ext.restplus.fields**

<span id="page-20-1"></span>All fields accept a required boolean and a description string in kwargs.

### <span id="page-20-2"></span>**3.5.3 flask.ext.restplus.reqparse**

# <span id="page-20-0"></span>**3.6 Changelog**

### **3.6.1 0.3.0**

- Switch to Swagger 2.0 (Major breakage)
	- notes documentation is now description
	- nickname documentation is now id
	- new responses declaration format
- Added missing body parameter to document body input
- Last release before Flask-Restful 0.3+ compatibility switch

### **3.6.2 0.2.4**

• Handle description and required attributes on fields.List

### **3.6.3 0.2.3**

• Fix custom fields registeration

# **3.6.4 0.2.2**

• Fix model list in declaration

# **3.6.5 0.2.1**

- Allow to type custom fields with Api.model
- Handle custom fields into fieds.List

# **3.6.6 0.2**

- Upgraded to SwaggerUI 0.2.22
- Support additional field documentation attributes: required, description, enum, min, max and default
- Initial support for model in RequestParser

# **3.6.7 0.1.3**

• Fix Api.marshal() shortcut

# **3.6.8 0.1.2**

- Added Api.marshal\_with() and Api.marshal\_list\_with() decorators
- Added Api.marshal() shortcut

# **3.6.9 0.1.1**

• Use zip\_safe=False for proper packaging.

### **3.6.10 0.1**

• Initial release

**CHAPTER 4**

**Indices and tables**

- <span id="page-22-0"></span>• *genindex*
- *modindex*
- *search*

Python Module Index

<span id="page-24-0"></span>f

flask\_restplus, [15](#page-18-1) flask\_restplus.fields, [17](#page-20-1) flask\_restplus.reqparse, [17](#page-20-2)

#### Index

# A

abort() (flask\_restplus.Api method), [16](#page-19-0) abort() (in module flask\_restplus), [17](#page-20-3) add\_resource() (flask\_restplus.Api method), [16](#page-19-0) Api (class in flask\_restplus), [15](#page-18-2) as\_list() (flask\_restplus.Api method), [16](#page-19-0)

# D

doc() (flask\_restplus.Api method), [16](#page-19-0)

# F

flask\_restplus (module), [15](#page-18-2) flask\_restplus.fields (module), [17](#page-20-3) flask\_restplus.reqparse (module), [17](#page-20-3)

# M

marshal() (flask\_restplus.Api method), [16](#page-19-0) marshal() (in module flask\_restplus), [16](#page-19-0) marshal\_list\_with() (flask\_restplus.Api method), [16](#page-19-0) marshal\_with (class in flask\_restplus), [17](#page-20-3) marshal\_with() (flask\_restplus.Api method), [16](#page-19-0) model() (flask\_restplus.Api method), [16](#page-19-0)

# O

owns\_endpoint() (flask\_restplus.Api method), [16](#page-19-0)

# P

parser() (flask\_restplus.Api method), [16](#page-19-0)

# R

render\_ui() (flask\_restplus.Api method), [16](#page-19-0) RestException, [17](#page-20-3)

# S

SpecsError, [17](#page-20-3)

# $\overline{V}$

ValidationError, [17](#page-20-3)